**Readerware Crack Latest**

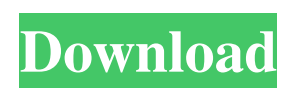

**Readerware Crack+ Keygen Full Version Download (Updated 2022)**

Readerware Activation Code is a new approach to book and music collection management. It can organise and display books, music and movies according to a wide range of criteria. Its rich features allow a simple, logical management of your collection. Readerware Crack Free Download Features: • Organize your media in many different ways by using the built-in editor. • Combine albums, artists, movies and books to create an unique collection. • Organise your collection according to the shape you like. • Drag-and-drop your books, movies and music to place them on your collection. • Add, remove and rearrange the items in your collection with ease. • Link your application to Amazon to download new media. • Quickly browse your collection through the integrated web browser. • Display cover art to immediately see what's inside a particular book, album or movie. • Organize your books and movies into sections. • Keep the size of each item limited, so that browsing is more efficient. • Add track notes and comments to each item. • Quickly see when a particular album was released. • Update your collection from any online music store. • Link your library to your Facebook account so you can easily share your collection with your friends. • Add ratings to your items, making it easier to browse what you might want. • Bookmark your favourite items in your collection. • Use your Player and your mobile to quickly listen to all your items. • Watch all of your videos in full screen for a more pleasant viewing.  $\bullet$ Get information about the video's content on the opening page. • Add

videos from online video services (YouTube, Vimeo, Dailymotion, etc) directly to your collection. • Quickly link your library to your favorite media streaming services. • Get help from your friends in your social networks. • Link to one of your friends, and they will get a notification if you add any of their items to your collection. • Display your friends' cover art on their items, if they choose to share it. • Easily show your friends all your items on the list. • Share your friends' items directly to your collection. • Use your media player to play all of your items. • The integrated web browser will allow you to search for any item you want. • Bookmark your favorite articles from online news services. • Add online news articles to your collection and read them. • Autom

**Readerware Activator Free**

1d6a3396d6

**Readerware Crack + Free Registration Code**

**What's New In?**

You can arrange your collections in any desired way. Organize your favorite books, music and videos not only helps you keep track of what you own, but also of what you want. Specialized applications like Readerware, let you arrange your collections in any desired way, so that quick access is always provided. Each category with its own launcher After the application is installed you find three shortcuts on your desktop, one for each category. They are accessed separately, saving some time, and not taking you through another window from which to navigate to each. This is more practical because not everybody shows the same amount of interest for all categories. However, those who do will be disappointed that there is no way to quickly jump to another type of collection while one is already active. Include everything there is to know The main window of each category only differs slightly from one another. When adding a product to your collection, a staggering amount of details can be specified. Besides the "Summary" and the "Images" tab, you will inevitably come across "Edit" which will take up most of your time. From the basic info like name and artist to actors, in case of videos, and if it is missing or not, anything can be mentioned. If unsure about something, you can always do a quick search on the Internet through the application's integrated engine that takes you on some of the most common sites where you

will surely find what you need. In conclusion To sum things up, Readerware gives you the possibility to arrange all of your media after your heart's desire. Each category opens up in its own window so you don't mix them up which makes for a more efficient management. Start looking for your old collections and add them to this virtual library. A feature to be added is the support for multiple collections. With a little tinkering, I could make Readerware as universal as iPhoto. For example, I have a folder which contains all of the music I've bought from Amazon. Each music file is saved with its own filename (artist, album, song, length, year etc.) and within its folder I have a second folder which contains all the music from a specific genre (jazz, fusion, classical, etc.) this folder contains all the albums in a single file name (Artist, Title, Album, year etc.). This is just an example but I am sure that it can be a great aid for anyone who needs to organize their data in a logical fashion. User Experience (5/5): It took me about 2 hours to get the basic configuration done, with no need for a "tutorial". Developer Ease of Use (5/5): In my personal experience

**System Requirements For Readerware:**

Operating System: OS X 10.7 or later Processor: 2 GHz Intel Core 2 Duo or later Memory: 2 GB RAM Graphics: Nvidia GeForce 9400 or later, ATI Radeon X1600 or later Hard Drive: 16 GB available space Joystick or gamepad This program requires a Mac (preferably a Retina model or more powerful) This program does not require a Mac (most PCs will work fine) This program requires a joystick or gamepad (preferably a USB gamepad

<http://tudungnakal.com/?p=3693> <https://tutorizone.com/wp-content/uploads/2022/06/randerbu.pdf> <http://franceimagepro.com/?p=8565> [https://evolvagenow.com/upload/files/2022/06/USzBd582sbfvn6KXnBb4\\_07\\_9dd5d5393de87462bfef4bdbd1a53ef5\\_file.pdf](https://evolvagenow.com/upload/files/2022/06/USzBd582sbfvn6KXnBb4_07_9dd5d5393de87462bfef4bdbd1a53ef5_file.pdf) <https://www.vialauretanasenese.it/vista-live-shell-pack-pink-download-april-2022/> <https://abckidsclub.pl/wp-content/uploads/2022/06/Plot4j.pdf> <https://borisblinov929.wixsite.com/hongmosabi/post/portable-myphpguard-crack-free-download-x64> <http://www.gurujijunction.com/uncategorized/myappupdater-download-latest/> <https://community-corals.com/validate-trackback-crack-with-license-key-free-updated-2022/> [https://ameeni.com/upload/files/2022/06/hNgdyqM7qr5qBQ3JeUWD\\_07\\_2fb6c3c9f8853e996b66a9af005b6cab\\_file.pdf](https://ameeni.com/upload/files/2022/06/hNgdyqM7qr5qBQ3JeUWD_07_2fb6c3c9f8853e996b66a9af005b6cab_file.pdf) [https://vitinhlevan.com/wp-content/uploads/2022/06/Desktopmetronome\\_Color\\_Picker.pdf](https://vitinhlevan.com/wp-content/uploads/2022/06/Desktopmetronome_Color_Picker.pdf) [https://attitude.ferttil.com/upload/files/2022/06/e19lyz2kRBzTizcMTFw5\\_07\\_2fb6c3c9f8853e996b66a9af005b6cab\\_file.pdf](https://attitude.ferttil.com/upload/files/2022/06/e19lyz2kRBzTizcMTFw5_07_2fb6c3c9f8853e996b66a9af005b6cab_file.pdf) <https://cotram.org/checklists/checklist.php?clid=18602> <https://nuvocasa.com/soccer-kick-free-crack-with-keygen-updated-2022/> <https://monarch.calacademy.org/checklists/checklist.php?clid=4108> <https://gruzovoz777.ru/2022/06/07/filemenu-tools-portable-crack-torrent-free-download-x64/> <https://trefleassurances.fr/2022/06/07/display-brightness-crack-download-win-mac/> <http://maxiwire.com/?p=1323> <http://kramart.com/lottery-assistant-free-win-mac-latest/>

<https://ikcasino.com/wp-content/uploads/2022/06/imovasa.pdf>